## МИНОБРНАУКИ РОССИИ

Федеральное государственное бюджетное образовательное учреждение высшего образования «Саратовский государственный технический университет имени Гагарина Ю.А.»

Энгельсский технологический институт (филиал)

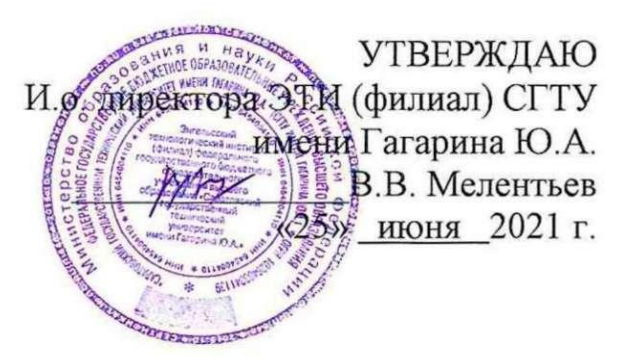

# РАБОЧАЯ ПРОГРАММА УЧЕБНОЙ ДИСЦИПЛИНЫ

#### ОП.11 КОМПЬЮТЕРНАЯ ГРАФИКА

специальности

## 23.02.07 Техническое обслуживание и ремонт двигателей, систем и агрегатов автомобилей

Рабочая программа рассмотрена на заседании предметной (цикловой) методической комиссии специальности 27.02.07 «25» июня 2021 года, протокол № 10

Председатель ПЦМК Д / Гош≯. Н. Потехина

Рабочая программа учебной дисциплины «ОП.11 Компьютерная графика» разработана в соответствии с федеральным государственным образовательным стандартом среднего профессионального образования по специальности 23.02.07 «Техническое обслуживание и ремонт двигателей, систем и агрегатов автомобилей», утвержденного приказом Министерства образования и науки Российской Федерации от 09.12.2016 N 1568, зарегистрировано в Минюсте России 26.12.2016 N 44946и на основной образовательной программы специальность 23.02.07 «Техническое обслуживание и ремонт двигателей, систем и агрегатов автомобилей», зарегистрировано в государственном реестре основных образовательных программ под номером 23.02.07-180119, дата регистрации в реестре: 19.01.2018, Протокол №9 от 15.01.2018 г.

### РЕКОМЕНДОВАНА

Методическим советом ОСПДО к использованию в учебном процессе

Протокол №5 от «25» июня 2021.г.

### **ОРГАНИЗАЦИЯ - РАЗРАБОТЧИК:**

Энгельсский технологический институт (филиал) федерального государственного бюджетного образовательного учреждения высшего образования «Саратовский государственный технический университет имени Гагарина Ю.А.»

**РАЗРАБОТЧИК ПРОГРАММЫ:** Коноплянкин С.В., преподаватель спецдисциплин ОСПДО **Рецензенты:** 

**Согласовано от организации** (предприятия) Начальник ПУ «Саратов» АО «Гаспромнефть-Аэро» – В.В. Плахута Директор ООО НПФ «ПоТехИн и Ко» – В.Н. Сопляченко Федорова Е.С. преподаватель спецдисциплин ОСПДО

## **СОДЕРЖАНИЕ**

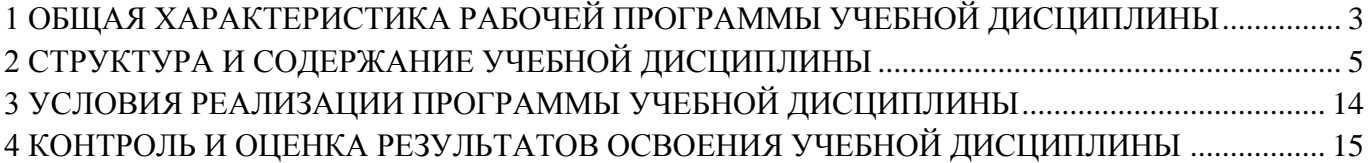

### <span id="page-3-0"></span>**1 ОБЩАЯ ХАРАКТЕРИСТИКА РАБОЧЕЙ ПРОГРАММЫ УЧЕБНОЙ ДИСЦИПЛИНЫ**

### **1.1. Область применения рабочей программы**

Рабочая программа учебной дисциплины является частью рабочей основной образовательной программы в соответствии с ФГОС СПО по специальности 23.02.07 Техническое обслуживание и ремонт двигателей, систем и агрегатов автомобилей, укрупненная группа 23.00.00 Техника и технологии наземного транспорта.

Программа учебной дисциплины предназначена для реализации по программе подготовки специалистов среднего звена (далее – ППССЗ).

### **1.2. Место дисциплины в структуре основной образовательной программы**

Учебная дисциплина ОП.11 Компьютерная графика входит в общепрофессиональный учебный цикл.

### **1.3. Цель и планируемые результаты освоения дисциплины:**

Целью освоения дисциплины по **ОП.11 Компьютерной графике** является:

**- приобретение и развитие** студентами специальных знаний и навыков, получаемых при изучении дисциплины «Компьютерная графика»;

**- овладение общетехническими знаниями и умениями**, необходимыми для изучения общетехнических дисциплин и профессиональных модулей специальности.

Общие и профессиональные компетенции, которые актуализируются при изучении учебной дисциплины:

ОК 01. Выбирать способы решения задач профессиональной деятельности, применительно к различным контекстам.

ОК 02. Осуществлять поиск, анализ и интерпретацию информации, необходимой для выполнения задач профессиональной деятельности.

ОК 03. Планировать и реализовывать собственное профессиональное и личностное развитие.

ОК 04. Работать в коллективе и команде, эффективно взаимодействовать с коллегами, руководством, клиентами.

ОК 05. Осуществлять устную и письменную коммуникацию на государственном языке с учетом особенностей социального и культурного контекста.

ОК 09. Использовать информационные технологии в профессиональной деятельности.

ОК 09. Использовать информационные технологии в профессиональной деятельности.

ОК 10. Пользоваться профессиональной документацией на государственном и иностранном языках.

ОК 11. Использовать знания по финансовой грамотности, планировать предпринимательскую деятельность в профессиональной сфере.

ПК 1.3. Проводить ремонт различных типов двигателей в соответствии с технологической документацией.

ПК 6.1. Определять необходимость модернизации автотранспортного средства.

ПК 6.2. Планировать взаимозаменяемость узлов и агрегатов автотранспортного средства и повышение их эксплуатационных свойств.

ПК 6.3. Владеть методикой тюнинга автомобиля.

В ходе изучения дисциплины студент должен

### **уметь:**

– самостоятельно работать в КОМПАС-3D;

– создавать и редактировать двумерные объекты;

– создавать блоки, вставлять графические изображения и ссылки;

– управлять свойствами объектов;

– работать со слоями: создавать, редактировать, помещать объекты в созданные слои, управлять свойствами слоев при распечатке;

- выполнять построение трехмерных моделей объектов, с использованием графической системы КОМПАС-3D;

– редактировать и выводить на печать чертежи, выполненные в графической системе КОМПАС-3D;

– выполнять графическую часть курсовых и дипломных проектов.

**знать:**

- интерфейс программы КОМПАС-ГРАФИК;

– основные понятия компьютерной графики;

– основные средства для работы с графической информацией;

– принципы создания и редактирования электронных чертежей.

– порядок использования ГОСТ, ЕСКД и правил оформления графической (чертежи) и текстовой(спецификации) документации.

## <span id="page-5-0"></span>**2 СТРУКТУРА И СОДЕРЖАНИЕ УЧЕБНОЙ ДИСЦИПЛИНЫ**

## **2.1. Объем учебной дисциплины и виды учебной работы**

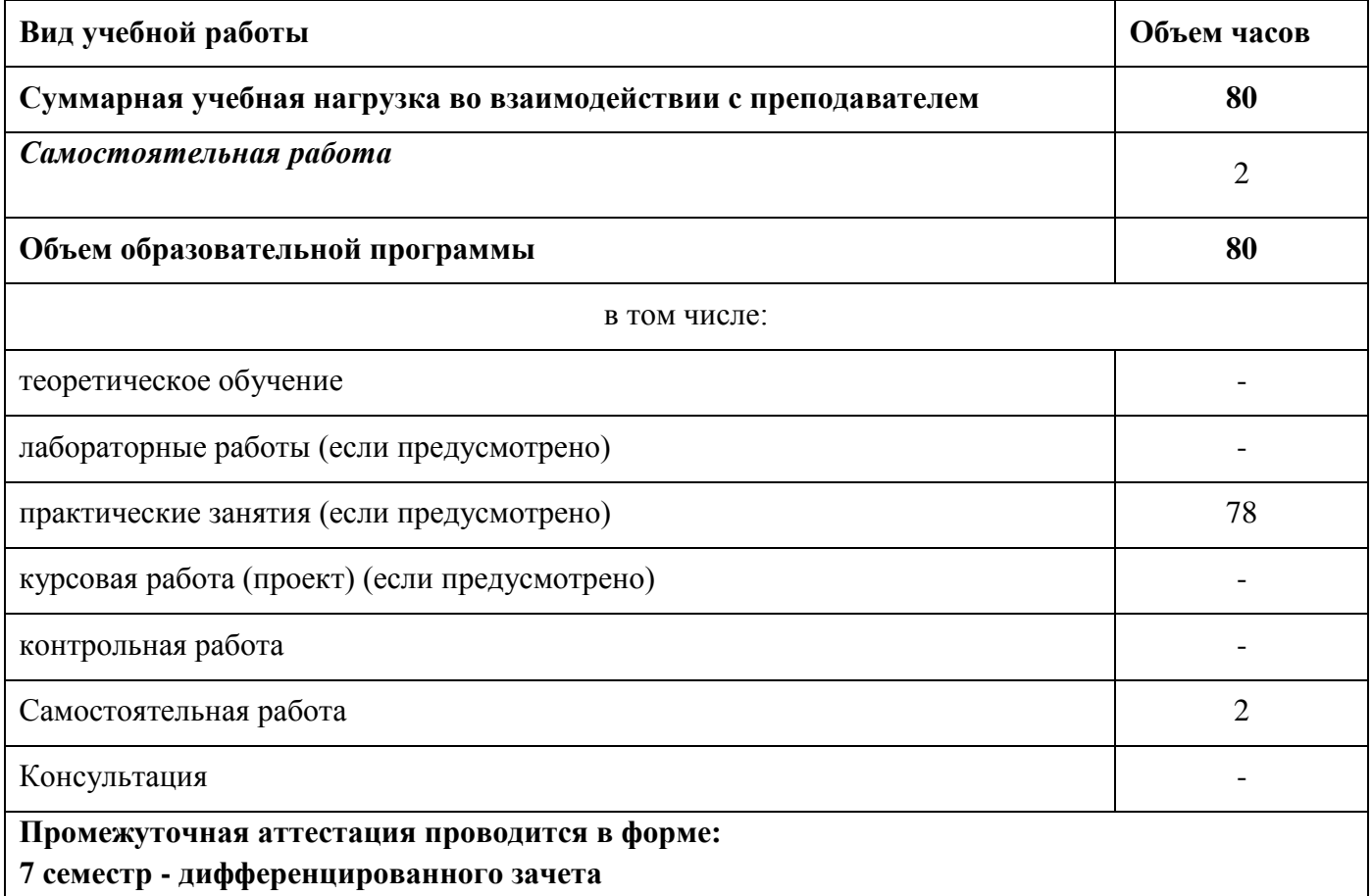

## **2.2 Тематический план и содержание учебной дисциплины**

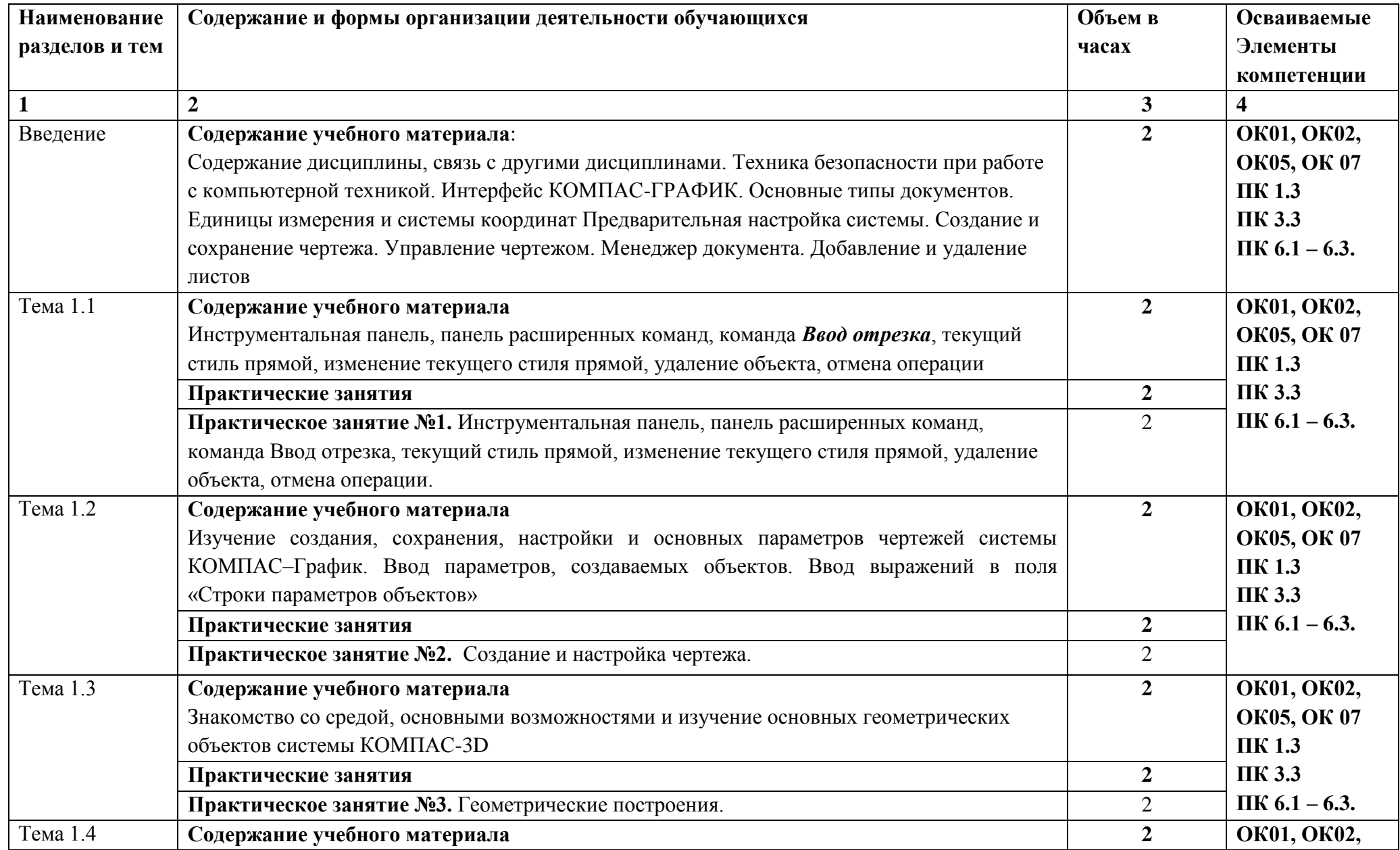

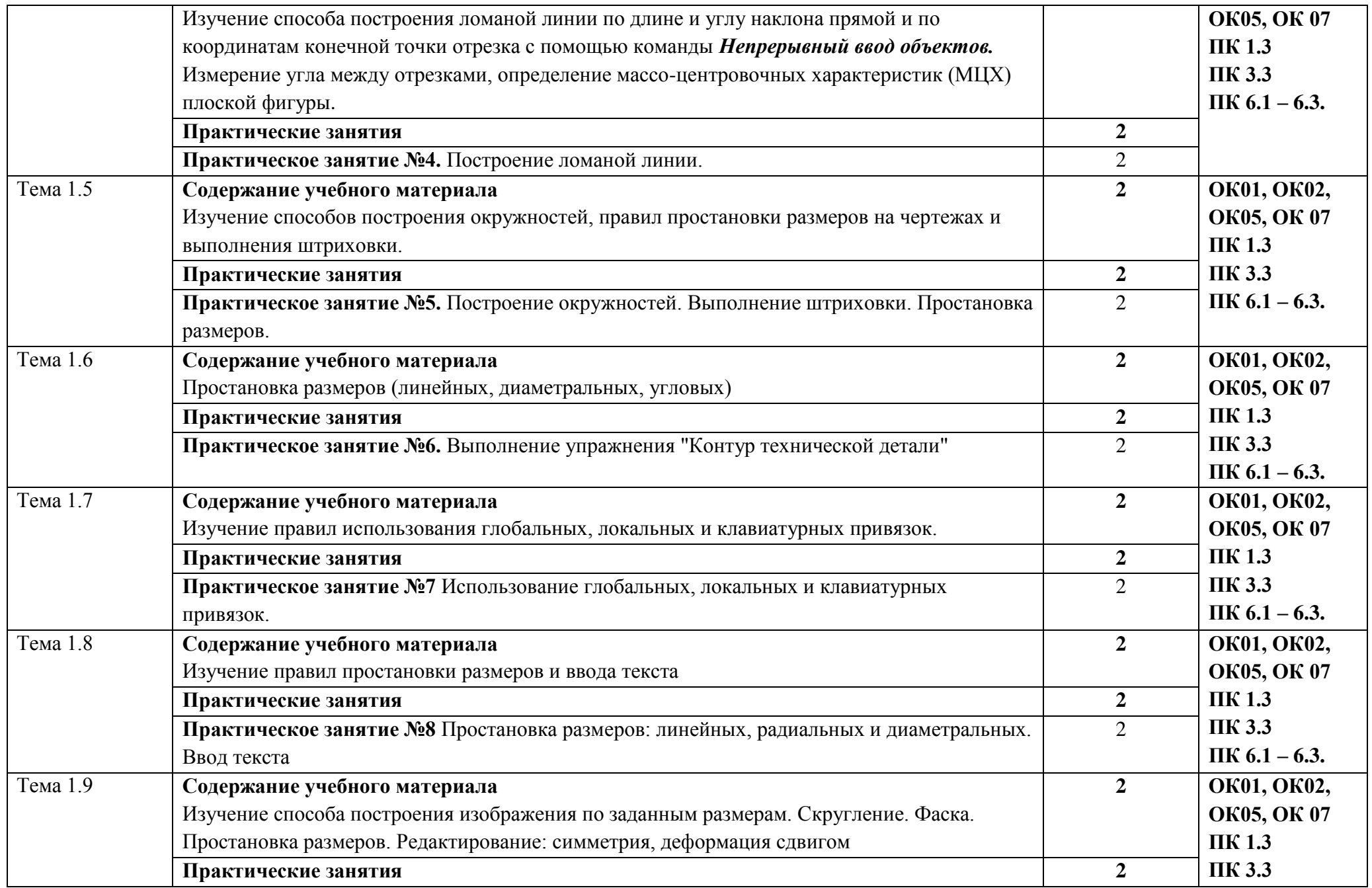

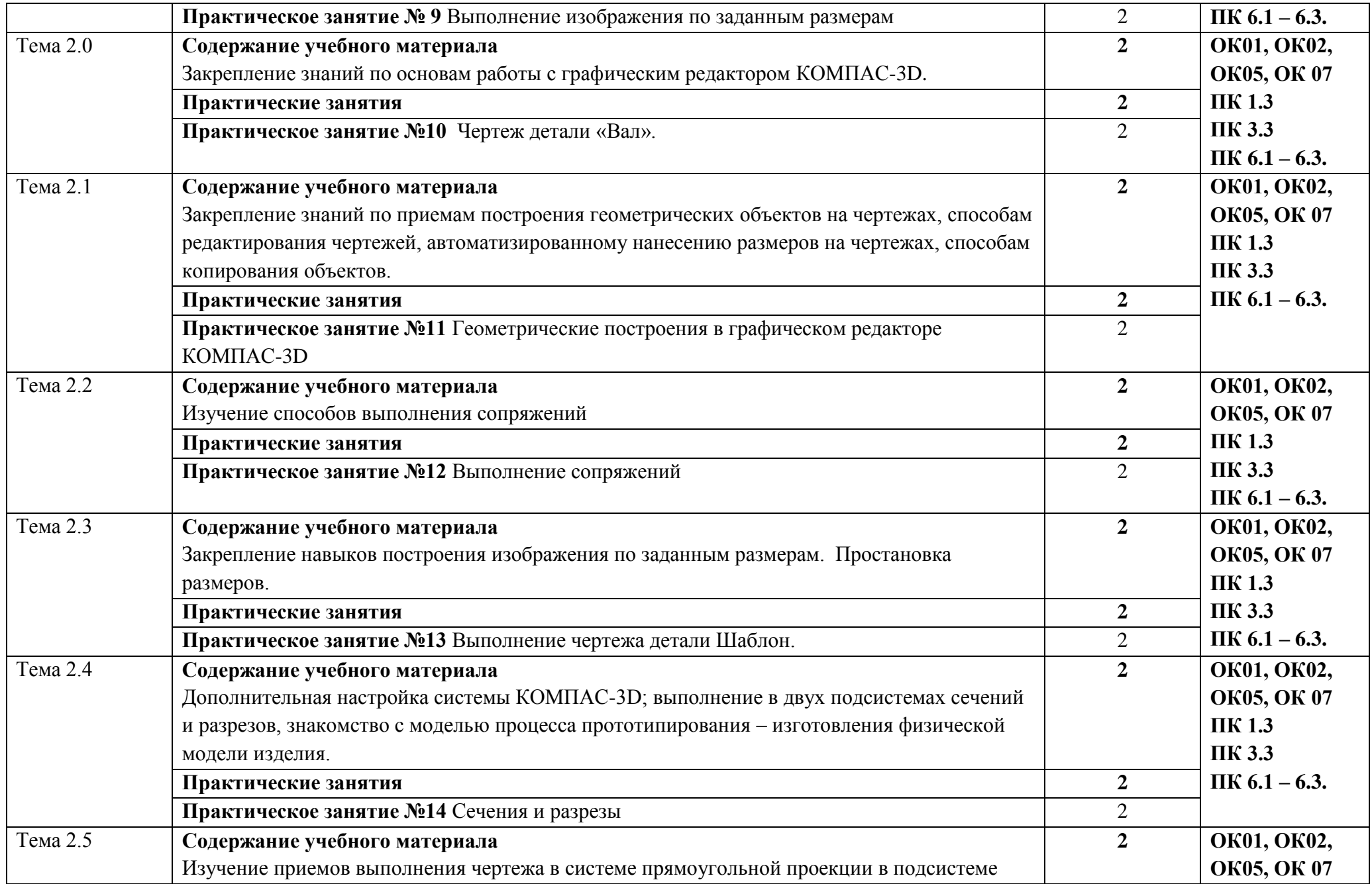

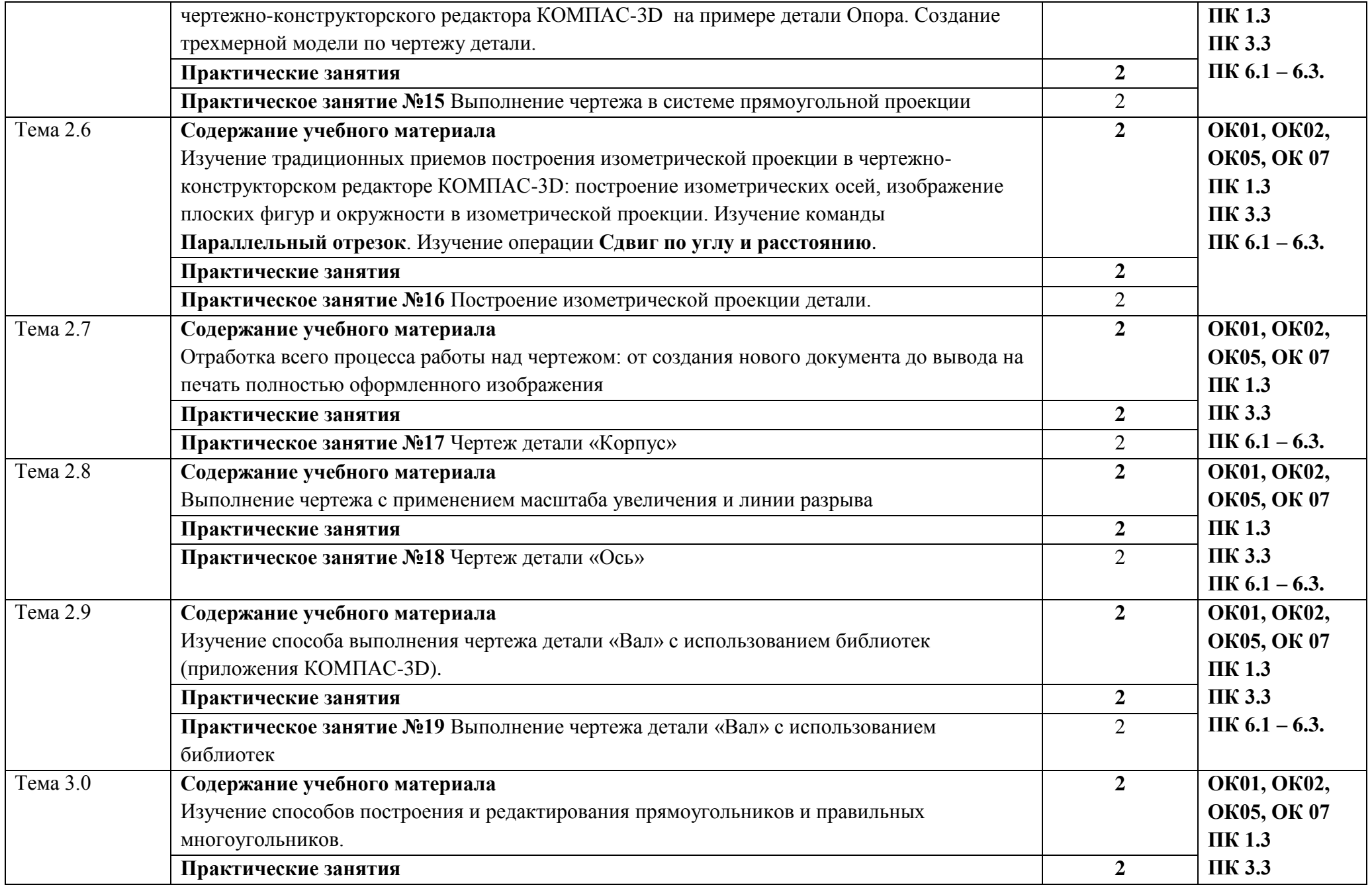

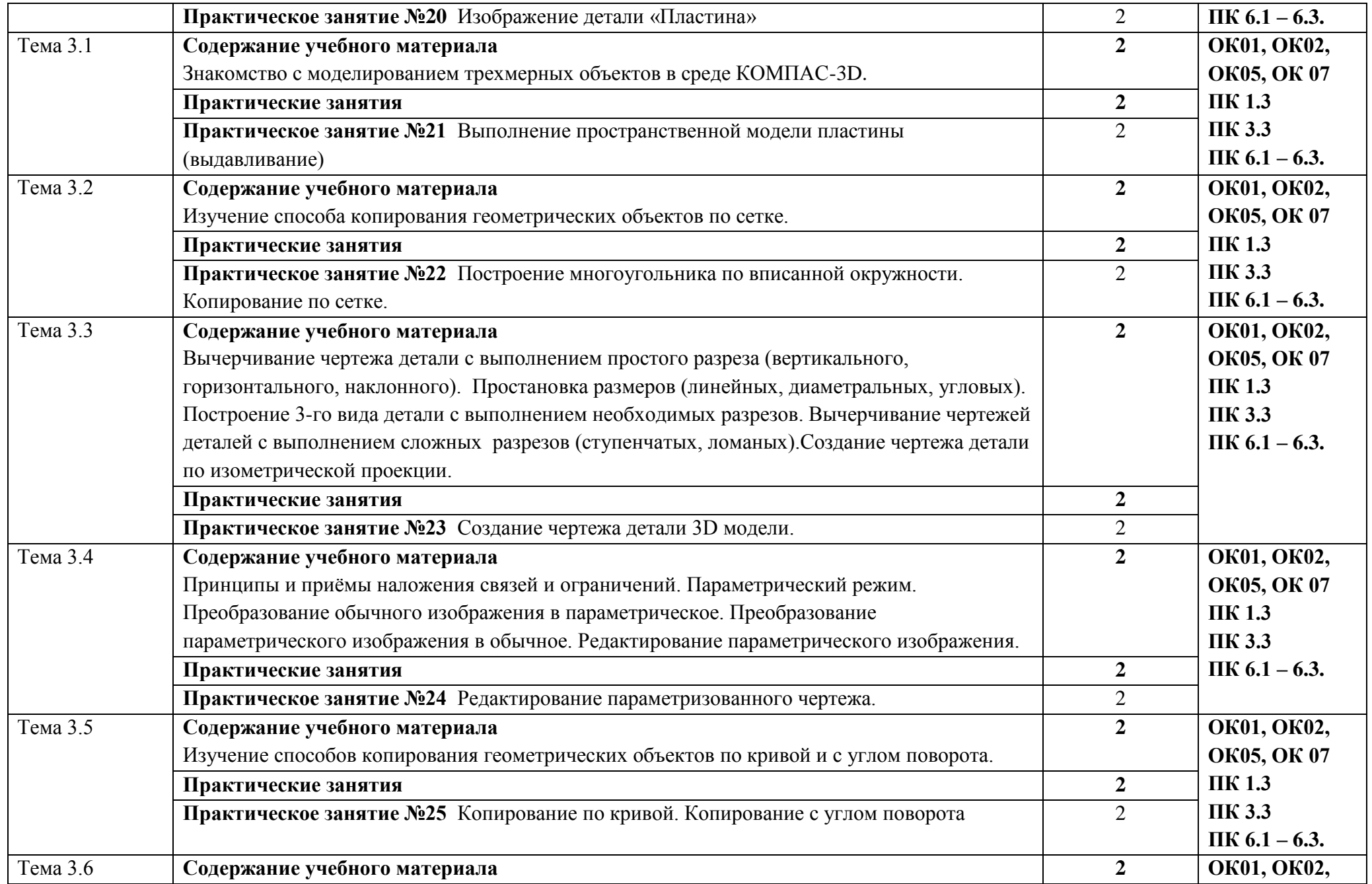

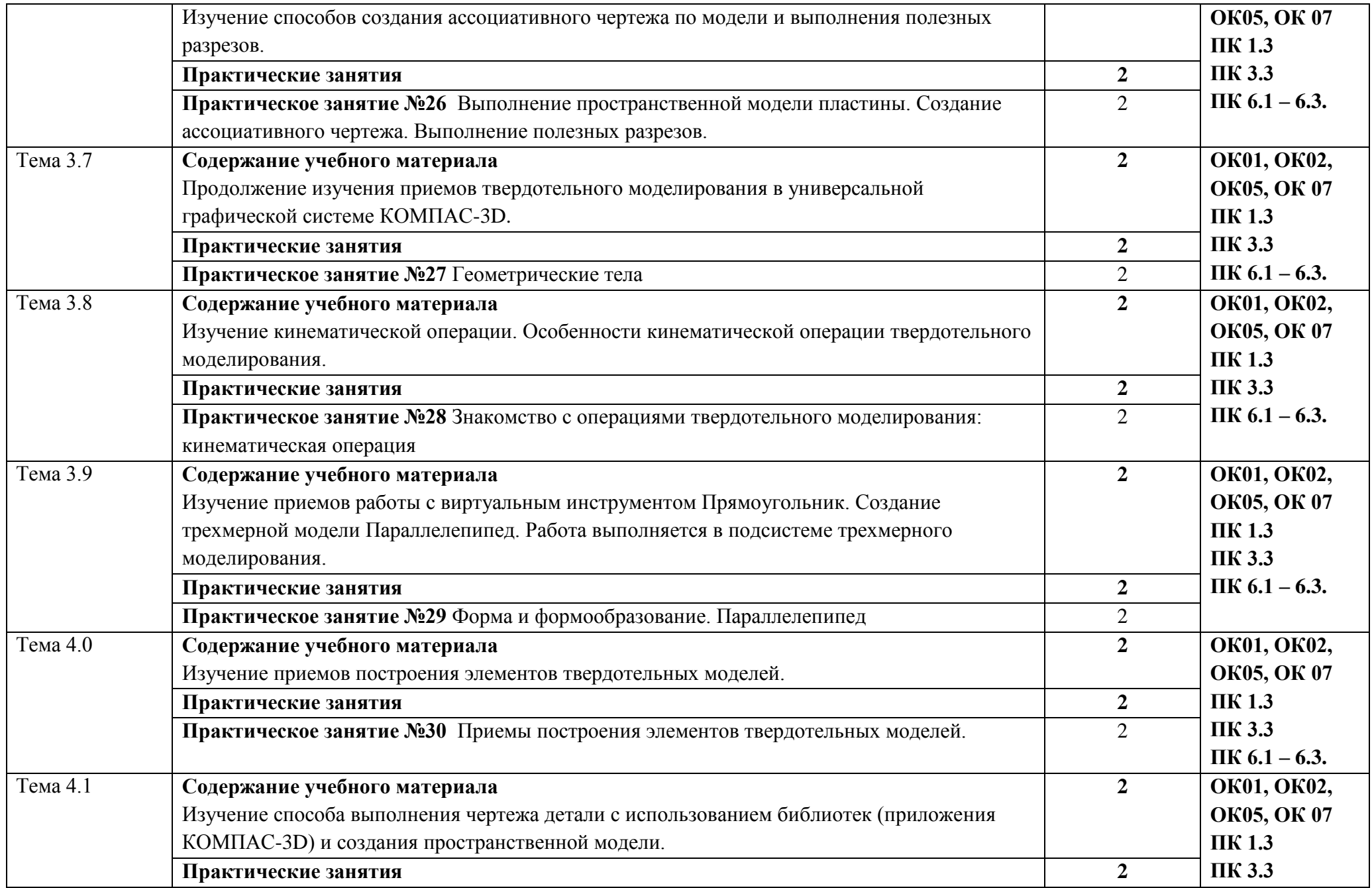

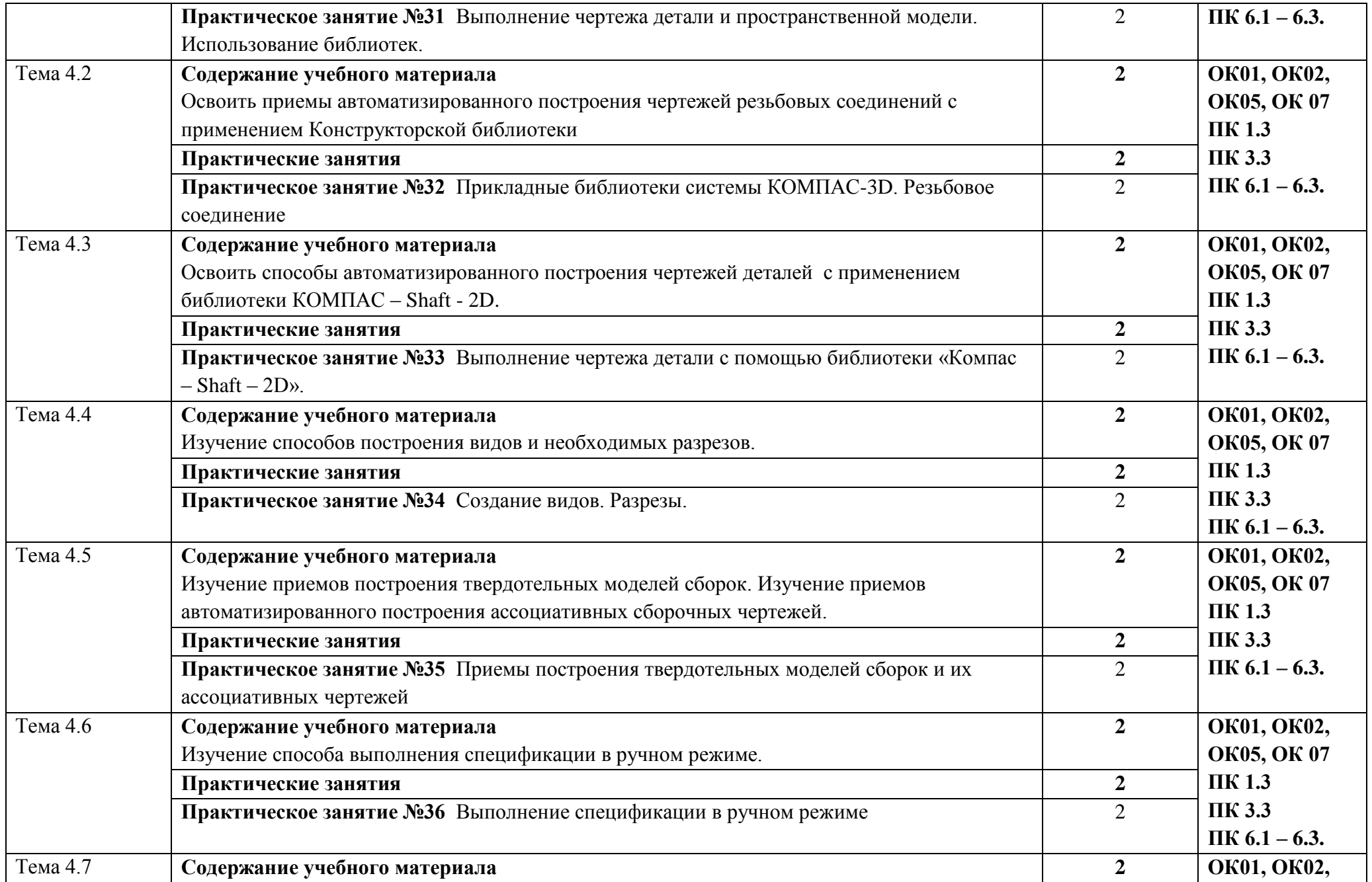

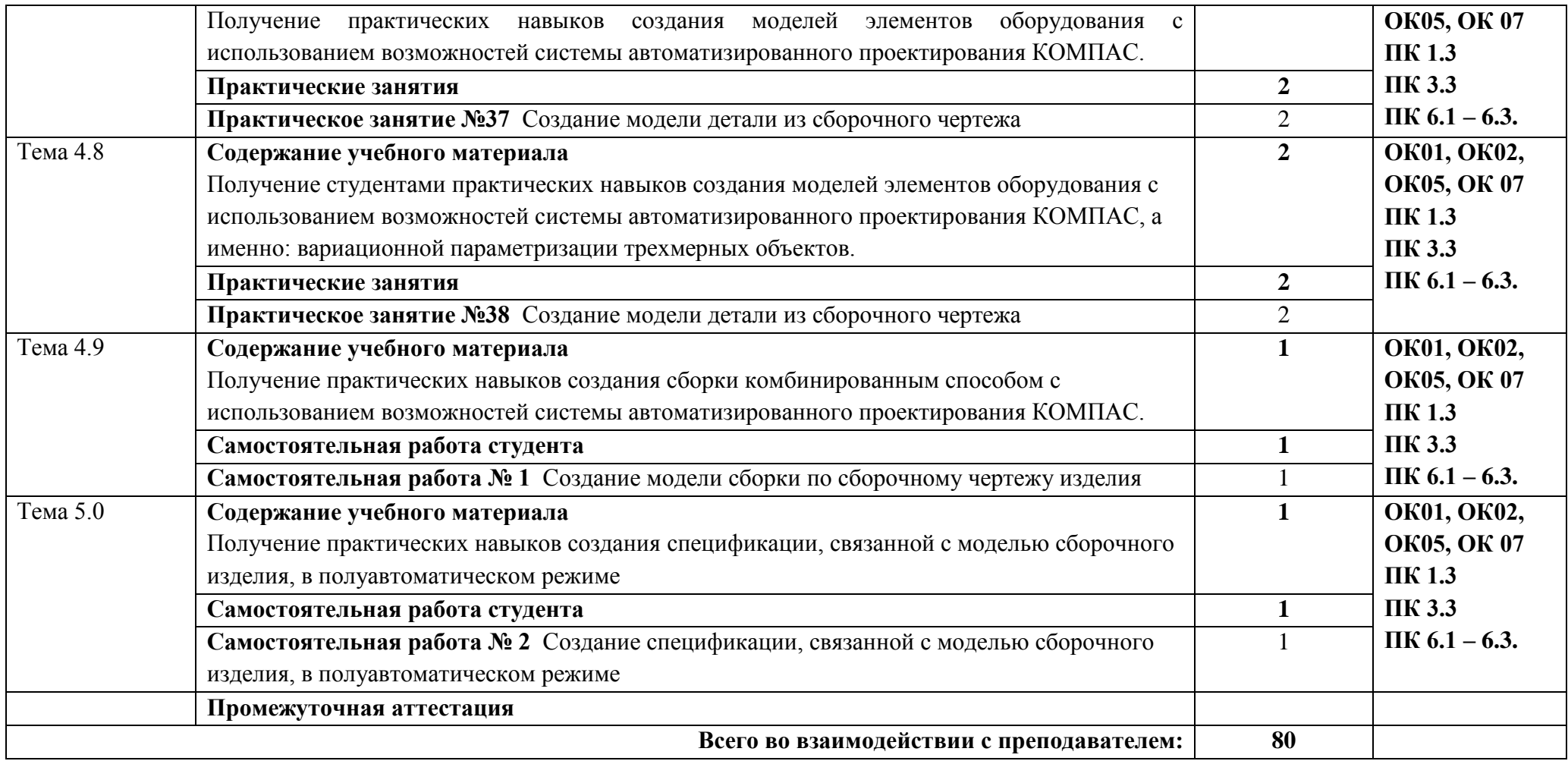

### **3 УСЛОВИЯ РЕАЛИЗАЦИИ ПРОГРАММЫ УЧЕБНОЙ ДИСЦИПЛИНЫ**

<span id="page-14-0"></span>**3.1** Реализация рабочей программы дисциплины Компьютерная графика проводится в **Лаборатории компьютерной графики** 

### **Оборудование лаборатории:**

Мультимедийный комплекс: 12 компьютеров и сервер объединены в локальную сеть с выходом в Интернет и доступом в информационно-образовательную среду ЭТИ (филиал) СГТУ имени Гагарина Ю.А

ПО: Microsoft Windows XP, Microsoft Office 2010 (Word, Excel, PowerPoint), Visual Studio 2010, SQL Server 2008, Cisco Packet Tracer, Azure Data Studio, Open Project, Visual Studio 2010/2019, Android Studio, Corel Draw x3, Firebird, SQL Server 2008/2014, NetEmul, OpenProj, OracleVM, Python, Trace Mod 6, yEd Graph Editor, DjVu,Arduino, VM ware, FIB Plus, антивирусное ПО, ПО для просмотра PDF-файлов. Система трехмерного моделирования Компас-3D. Система автоматизированного проектирования Mathcad, Гарант, GoogleChrome,

Рабочее место преподавателя, рабочие места обучающихся, маркерная доска, комплект учебно-методической документации, учебно-наглядные пособия, обеспечивающие тематические иллюстрации по рабочей программе дисциплины.

### **3.2 Информационное обеспечение реализации программы**

**Перечень используемых учебных изданий, интернет-ресурсов, дополнительной литературы** 

### **3.2.1. Печатные издания**

1 Аверин, В. Н. Компьютерная инженерная графика/В.Н. Аверин.- М. : Издательский центр «Академия», 2017.

2 Миронов, Б. Г. Сборник упражнений для чтения чертежей по инженерной графике : учеб. пособие для студ. учреждений сред. проф. образования / Б. Г. Миронов, Е. С. Панфилова. - 10-е изд., стер. - М. : Издательский центр "Академия", 2017. - 128 с.

### **3.2.2 Электронные издания:**

1 Инженерная 3D-компьютерная графика в 2 т. Том 1 : учебник и практикум для среднего профессионального образования / А. Л. Хейфец, А. Н. Логиновский, И. В. Буторина, В. Н. Васильева ; под редакцией А. Л. Хейфеца. — 3-е изд., перераб. и доп. — Москва : Издательство Юрайт, 2021. — 328 с. — (Профессиональное образование). — ISBN 978-5-534-07976-0. — Текст : электронный // Образовательная платформа Юрайт [сайт]. — URL: https://urait.ru/bcode/474777

### **Электронно-библиотечная система:**

Доступ авторизированных пользователей через Интернет «ЭБС IPRbooks», ООО «Ай Пи Эр Медиа» ЭБС «Электронная библиотека технического вуза», ООО «Политехресурс» ЭБС «Лань», ООО «Издательство Лань» «ЭБС elibrary», ООО «РУНЭБ» ЭБС «ЮРАЙТ», ЭБС «Book.ru»

### <span id="page-15-0"></span>**4 КОНТРОЛЬ И ОЦЕНКА РЕЗУЛЬТАТОВ ОСВОЕНИЯ УЧЕБНОЙ ДИСЦИПЛИНЫ**

Контроль и оценка результатов освоения дисциплины осуществляется преподавателем в процессе проведения практических занятий, тестирования, а также выполнения обучающимися индивидуальных заданий

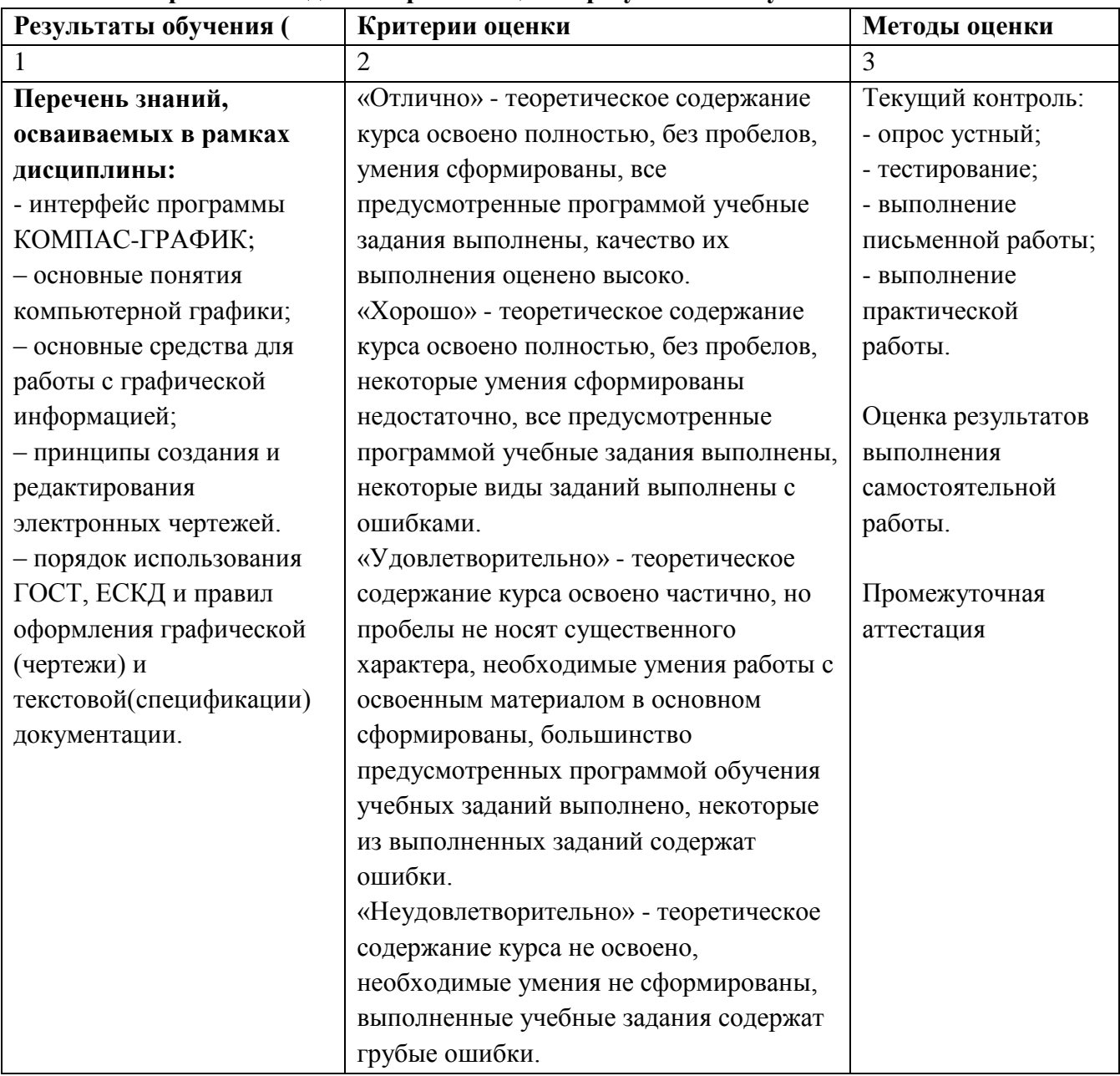

### **4.1 Формы и методы контроля и оценки результатов обучения**

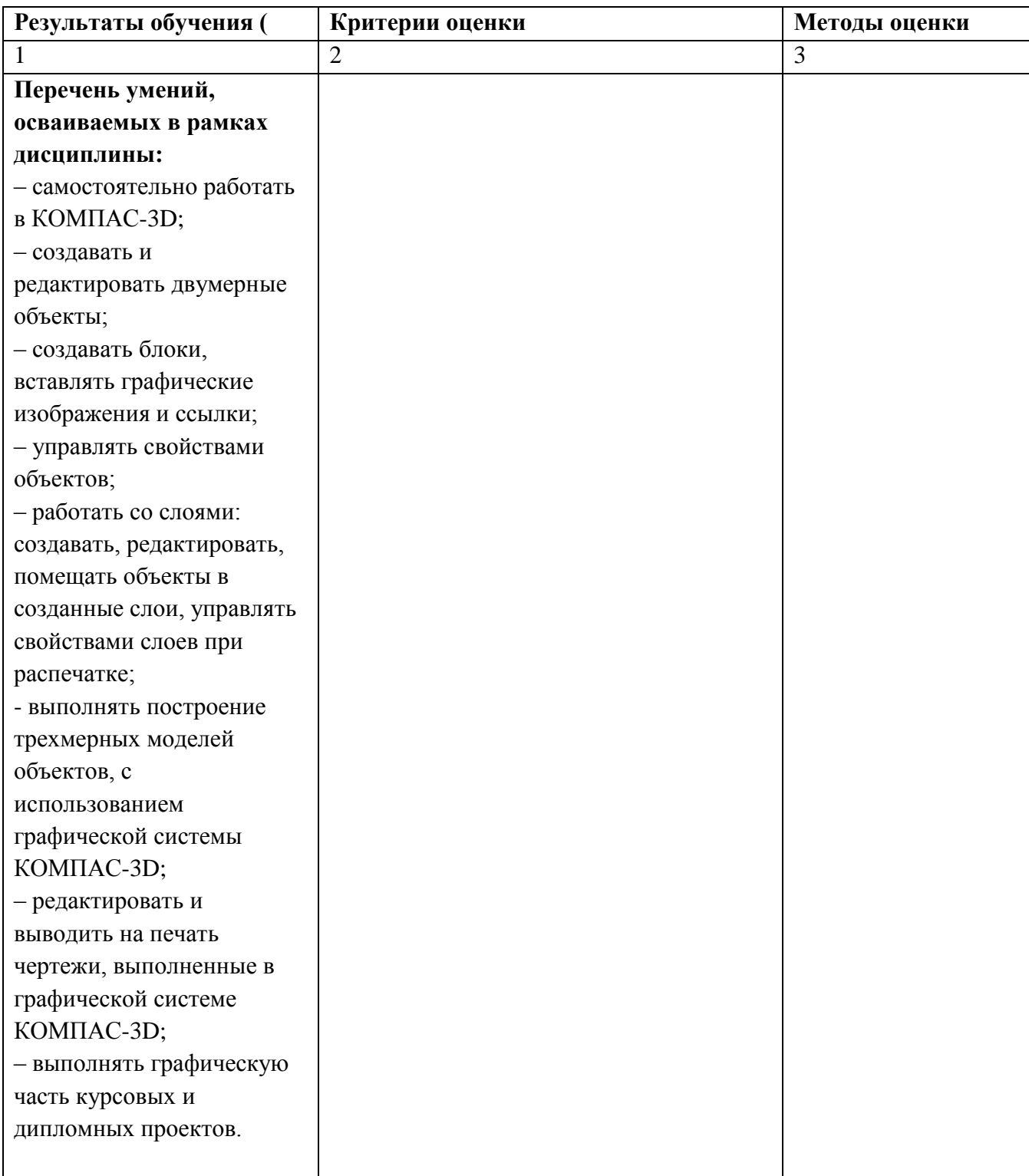

### **4.2 Фонд оценочных средств для проведения промежуточной аттестации обучающихся по дисциплине**

4.2.1 Система оценивания результатов выполнения заданий

Оценивание результатов выполнения заданий промежуточной аттестации осуществляется на основе следующих принципов:

достоверности оценки – оценивается уровень сформированности знаний, умений, практического опыта, общих и профессиональных компетенций, продемонстрированных обучающимися в ходе выполнения задания;

адекватности оценки – оценка выполнения заданий должна проводиться в отношении тех компетенций, которые необходимы для эффективного выполнения задания; надежности оценки – система оценивания выполнения заданий должна обладать высокой степенью устойчивости при неоднократных оценках уровня сформированности знаний, умений, практического опыта, общих и профессиональных компетенций обучающихся; комплексности оценки – система оценивания выполнения заданий должна позволять интегративно оценивать общие и профессиональные компетенции обучающихся; объективности оценки – оценка выполнения конкурсных заданий должна быть независимой от особенностей профессиональной ориентации или предпочтений преподавателей, осуществляющих контроль или аттестацию.

При выполнении процедур оценки заданий используются следующие основные методы: метод расчета первичных баллов;

метод расчета сводных баллов.

Результаты выполнения заданий оцениваются в соответствии с разработанными критериями оценки. Используется пятибалльная шкала для оценивания результатов обучения.

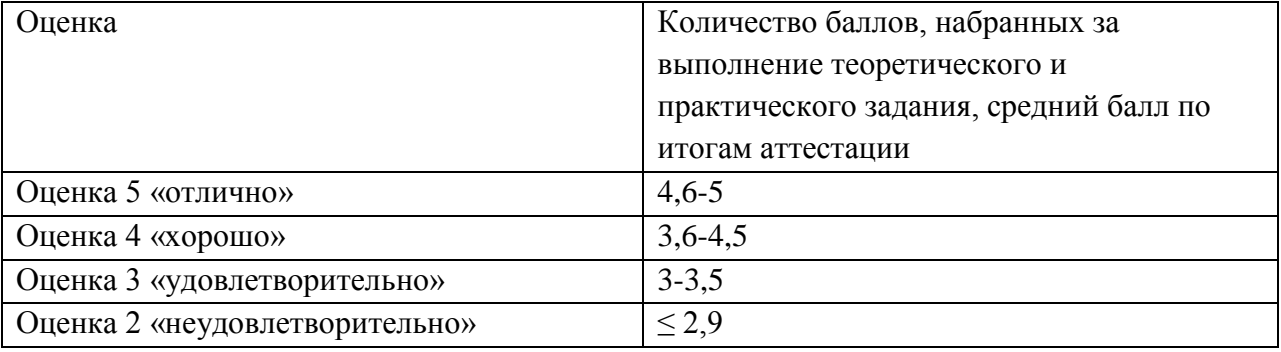

Перевод пятибалльной шкалы учета результатов в пятибалльную оценочную шкалу:

### **Показатели и критерии оценивания компетенций**

Показатели и критерии оценивания компетенций отражены в комплекте контрольно-оценочных средств (Приложение 1) и хранятся в предметно-цикловой комиссии.

### **Контрольные и тестовые задания**

Перечень вопросов, контрольные и тестовые задания, необходимые для оценки результатов обучения характеризующих формирование компетенций представлены в комплекте контрольно-оценочных средств (Приложение 1) и хранятся в предметноцикловой комиссии.

### **Методические материалы**

Методические материалы, определяющие процедуры оценивания результатов обучения характеризующих формирование компетенций представлены в методических рекомендациях по выполнению практических занятий (Приложение 2), в методических рекомендациях по выполнению самостоятельных работ (Приложение 3), и хранятся в предметно-цикловой комиссии.